## *Analysis and Design of Analog Integrated Circuits Lecture 10*

## *Frequency Response of Amplifiers*

**Michael H. PerrottFebruary 29, 2012**

**Copyright © 2012 by Michael H. Perrott All rights reserved.**

# *Open Loop Versus Closed Loop Amplifier Topologies*

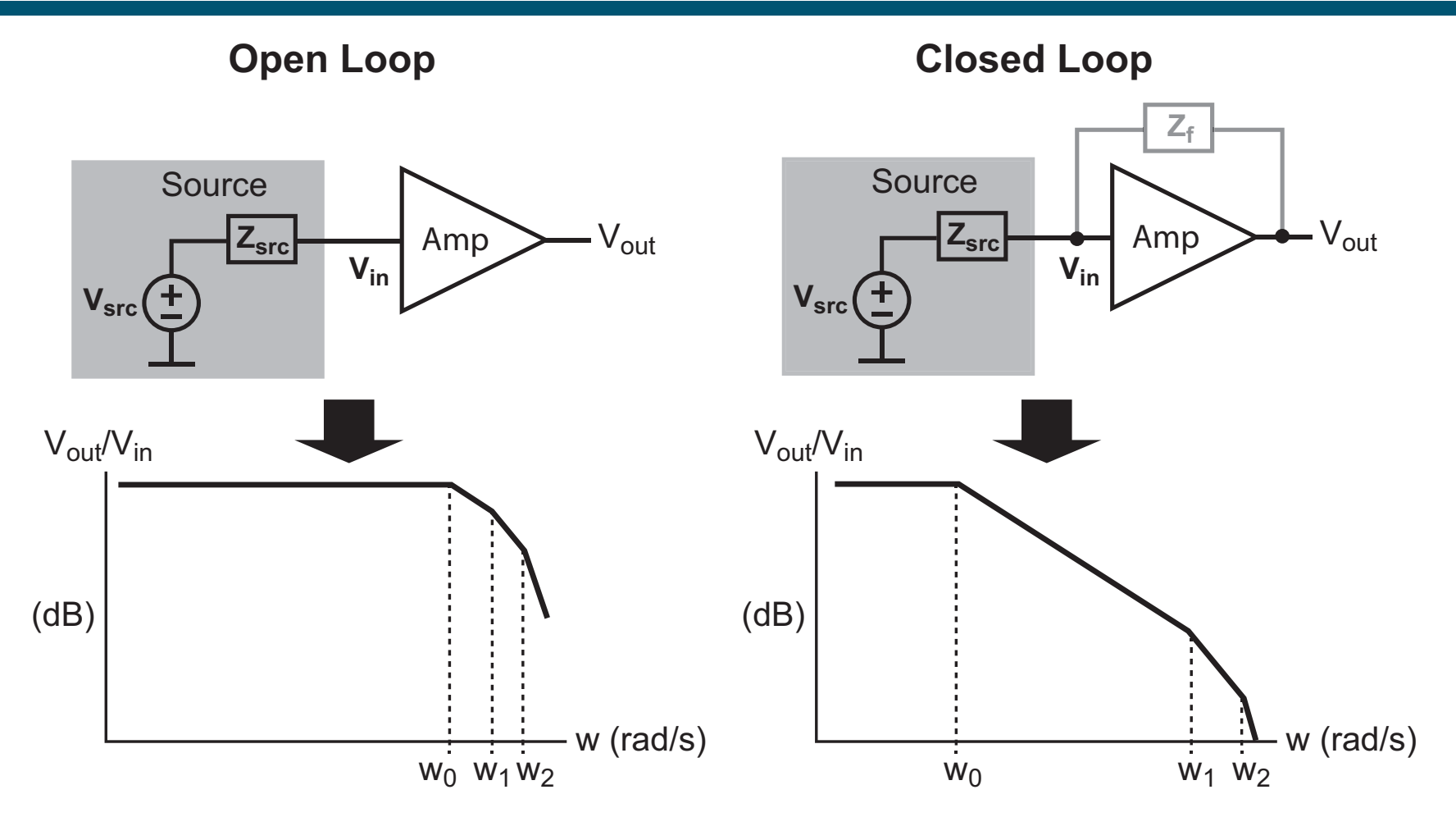

- **Open loop – want all bandwidth limiting poles to be as high in frequency as possible**
- *M.H. Perrott***Service Service Closed loop – want one pole to be dominant and all other parasitic poles to be as high in frequency as possible 2**

## *OCT Method of Estimating Amplifier Bandwidth*

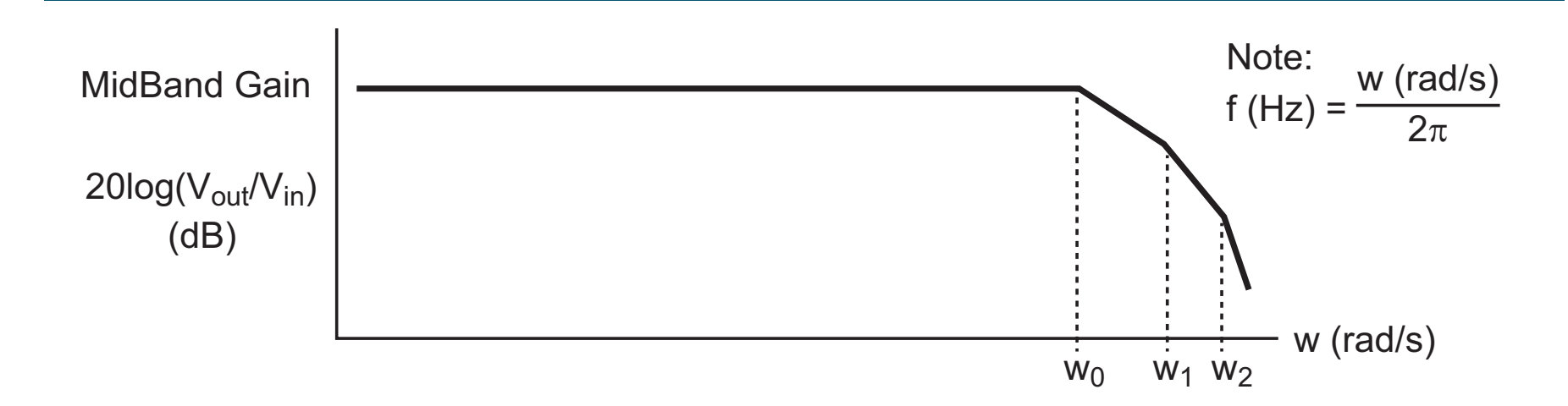

#### **Contract Contract Contract Contract Contract Contract Contract Contract Contract Contract Contract Contract Co OCT** method calculates  $\sum_{i=0}^{n-1} \tau_i$  by the following steps:

- **Compute the effective resistance R<sub>thi</sub> seen by each capacitor, Cj, with other caps as open circuits**
	- AC coupling caps are not included considered as shorts
- Form the "open circuit" time constant  $T_j = R_{thj}C_j$  for each **capacitor Cj**
- **Sum all of the "open circuit" time constants**

$$
\Rightarrow BW \approx \frac{1}{\sum_{j=1}^{m} R_{thj} C_j} rad/s
$$

#### *Another Useful Analysis Tool: Miller Effect*

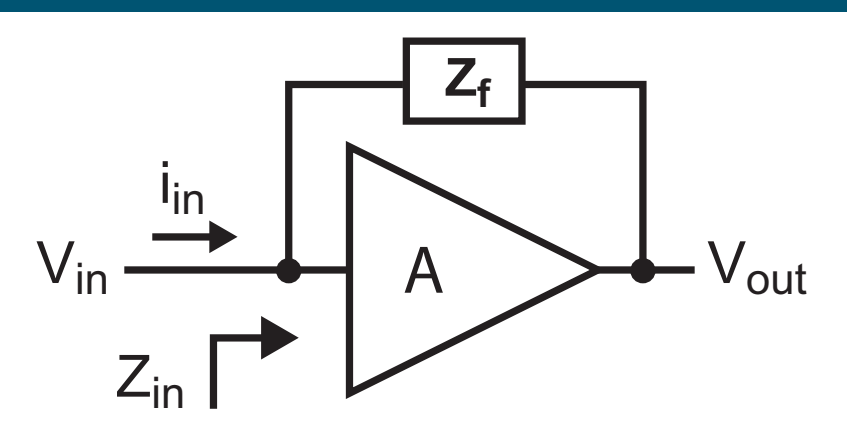

**Service Service Derive input impedance (assume gain of amplifier =** *A***):**

$$
Z_{in} = \frac{V_{in}}{i_{in}} = \frac{V_{in}}{(V_{in} - V_{out})/Z_f} = \frac{V_{in}Z_f}{V_{in} - AV_{in}} = \frac{Z_f}{1 - A}
$$

**Service Service** ■ Consider the case where  $Z_f$  is a capacitor

$$
Z_f = \frac{1}{sC} \quad \Rightarrow \quad Z_{in} = \frac{1}{s(1-A)C}
$$

**For negative** *A***, input impedance sees increased cap value**

**For** *A* **= 1, input impedance sees no influence from cap**

- **For** *A* **> 1, input impedance sees negative capacitance!**
	- Can be used to create active inductor for a specific frequency 4

## *Key Capacitances for CMOS Devices*

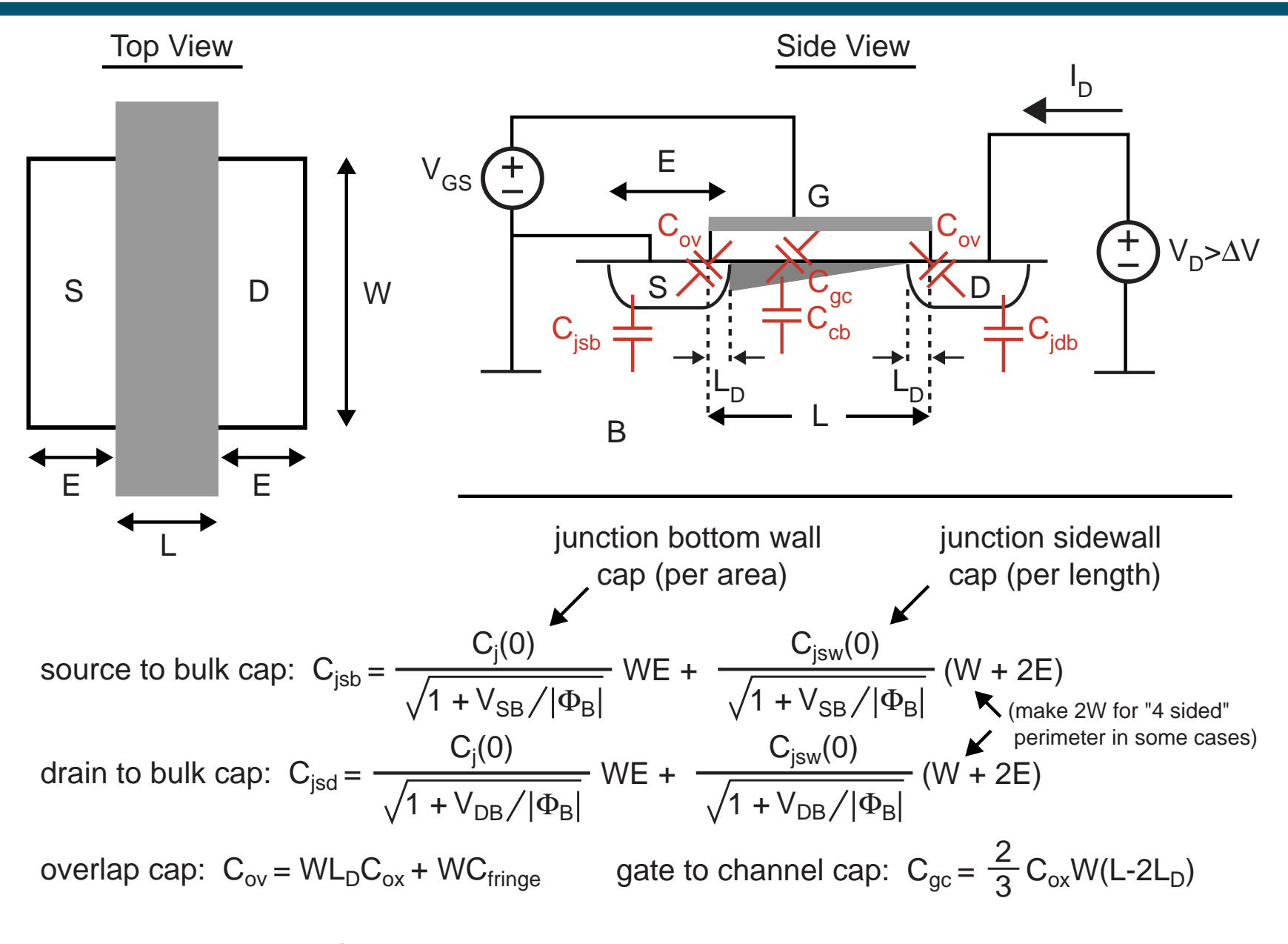

*M.H. Perrott*channel to bulk cap:  $C_{cb}$  - ignore in this class

#### **CMOS Hybrid-**π Model with Caps (Device in Saturation)

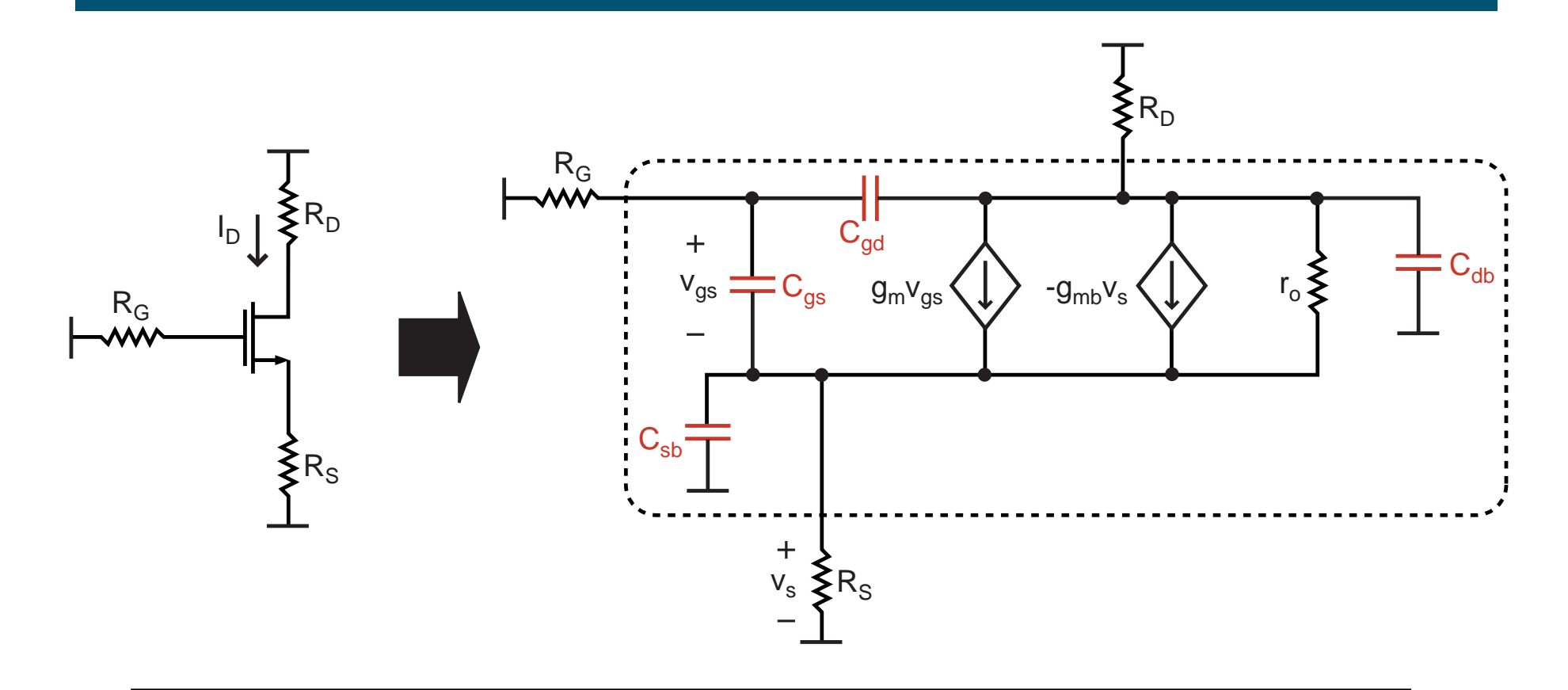

$$
C_{gs} = C_{gc} + C_{ov} = \frac{2}{3} C_{ox} W (L-2L_D) + C_{ov}
$$
  
\n
$$
C_{gd} = C_{ov}
$$
  
\n
$$
C_{sb} = C_{job}
$$
 (area + perimeter junction capacitance)  
\n
$$
C_{db} = C_{job}
$$
 (area + perimeter junction capacitance)

#### *OCT Thevenin Resistance Calculations*

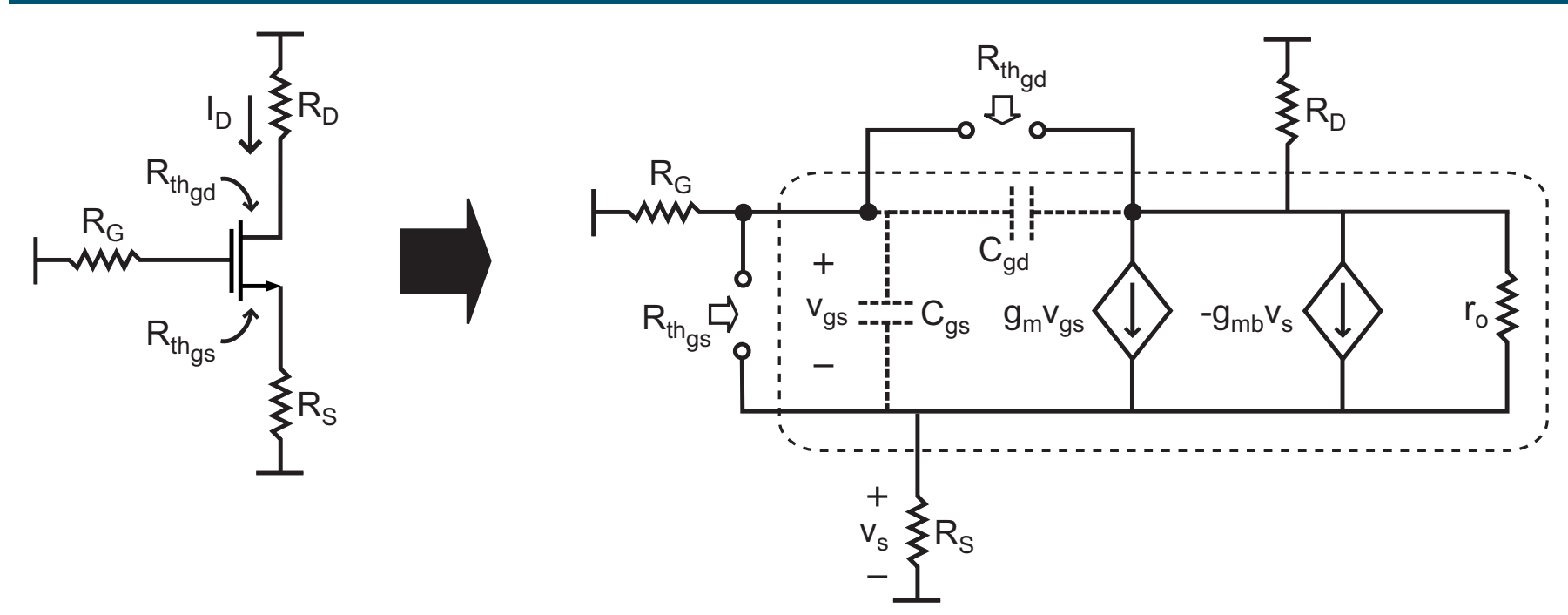

**C<sub>gs</sub>: Thevenin resistance between gate and source** 

$$
R_{th_{gs}} = \frac{R_S(1 + R_D/r_o) + R_G(1 + (g_{mb} + 1/r_o)R_S + R_D/r_o)}{1 + (g_m + g_{mb})R_S + (R_S + R_D)/r_o}
$$

**C<sub>gd</sub>: Thevenin resistance between gate and drain** 

$$
R_{th_{gd}} = (R_D + R_G)(1 - r_{ods}/r_o) + r_{ods}g_m R_G
$$
  
where  $r_{ods} = r_o || \frac{R_D}{1 + (g_m + g_{mb})R_S}$ 

## *OCT Example: Design Wide Bandwidth Amplifier*

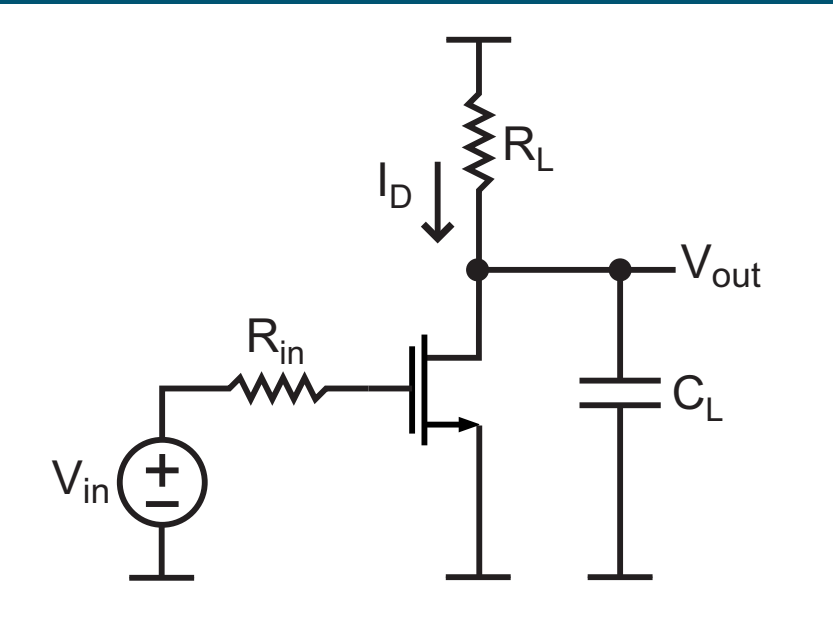

Assumptions:  
\n
$$
g_m = 1/(100\Omega), \gamma = 0, \lambda = 0
$$
  
\n $C_{gs} = 10\text{fF}, C_{gd} = 3\text{fF}$   
\n $C_{sb} = 5\text{fF}, C_{db} = 4\text{fF}$   
\n $R_{in} = 4k\Omega$   
\n $R_L = 1k\Omega$   
\n $C_L = 100\text{fF}$ 

- **F** Step 1: identify AC coupling versus OCT capacitors
	- **AC coupling caps will be regarded as shorts**
- **Step 2: calculate individual OCT time constants**
- Step 3: identify long OCT time constants and modify **circuit to improve its bandwidth**

#### *Step 1: Identify OCT Capacitors*

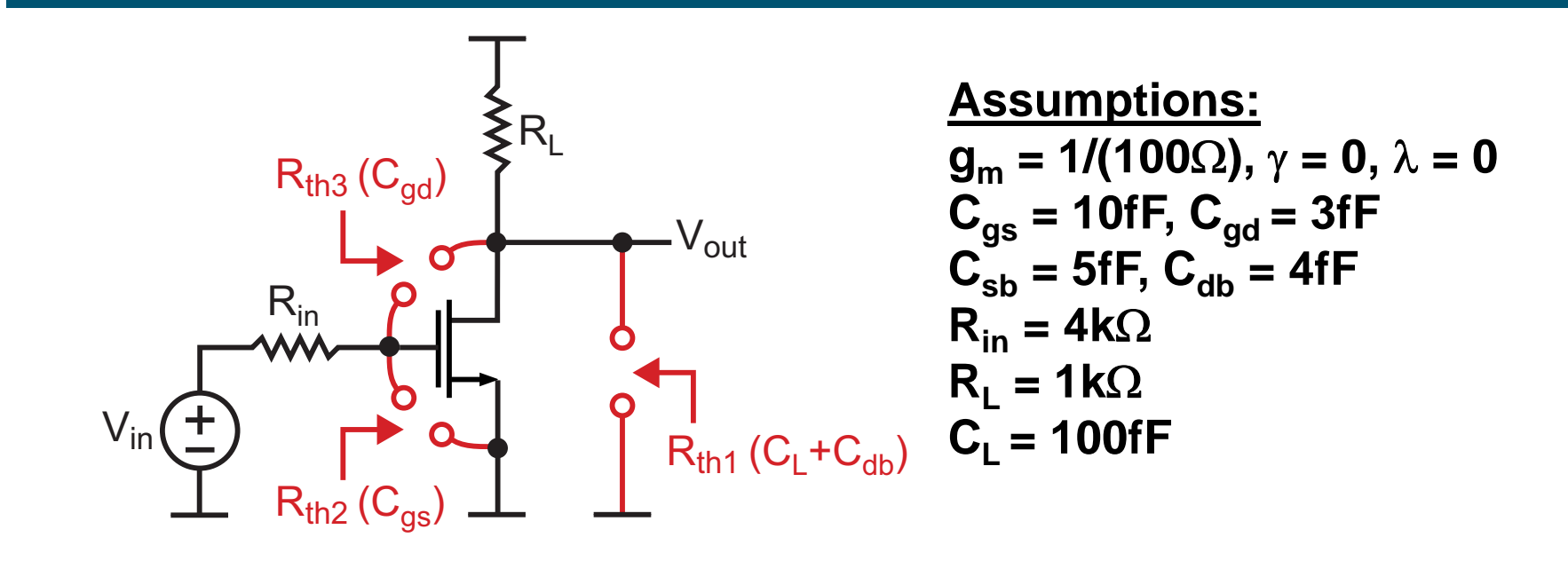

- **Which time constants are easy to calculate?**
- $\mathcal{L}^{\text{max}}_{\text{max}}$  **How do we efficiently calculate the more difficult cases?**

#### *Step 2: OCT Time Constant Calculations*

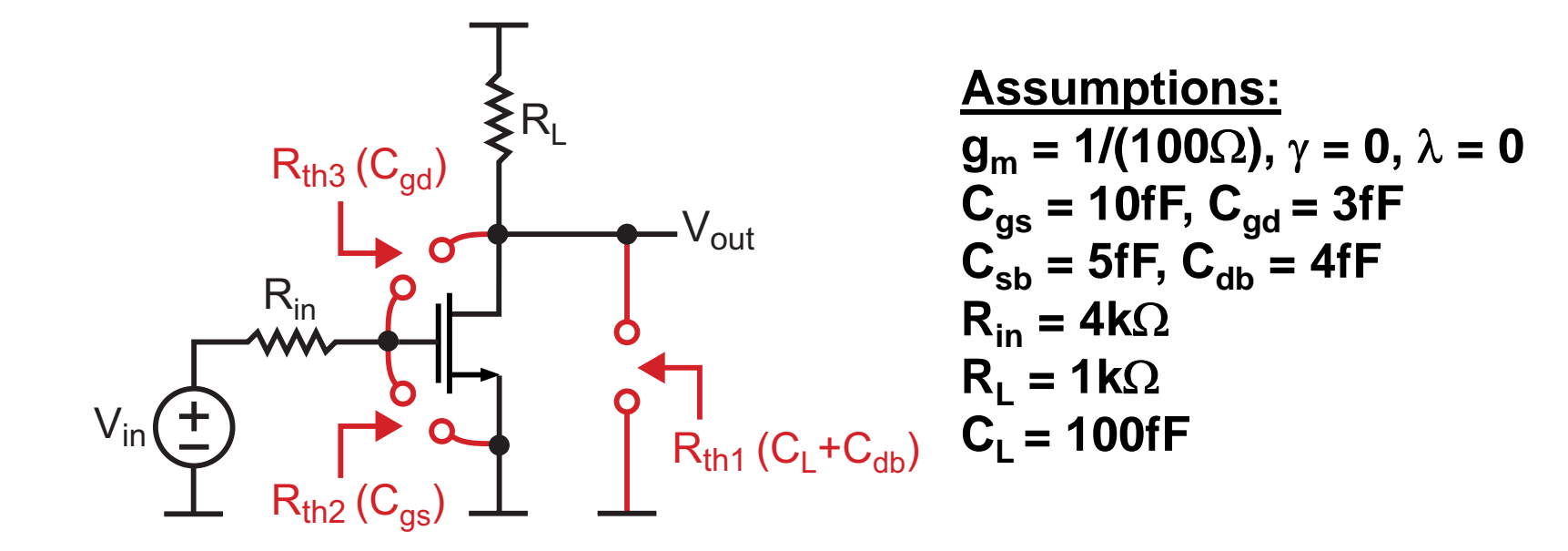

#### **Easy ones:**

 $R_{th1} = R_L||R_{th_d} = R_L||\infty = R_L = 1k\Omega \ \Rightarrow \ \tau_1 = 1k\Omega \cdot 104fF = \boxed{104ps}$  $R_{th2}=R_{in}||R_{th_g}=R_{in}||\infty=R_{in}=4k\Omega \ \Rightarrow \ \tau_2=4k\Omega\cdot 10fF=\begin{array}{c} 40ps \end{array}$ 

■ Use formula for  $τ_3$ :  $R_{th_{ad}} = (R_D + R_G)(1 - r_{ods}/r_o) + r_{ods}g_mR_G$ where  $r_{ods}$  $\begin{split} E_{s}=r_{o}||\frac{R_{D}}{1+(g_{m}+g_{mb})R_{S}}=R_{D}=R_{L} \end{split}$  $\Rightarrow$   $R_{th3} = (R_L + R_{in}) (1-0) + R_L g_m R_{in} = 5.5 k\Omega + 40 k\Omega = 45.5 k\Omega$ 

$$
\Rightarrow \tau_3 = 45.5k\Omega \cdot 3fF = 136.5ps
$$
  
M.H. Perrott

#### *Step 3: Identify Largest OCT Time Constant*

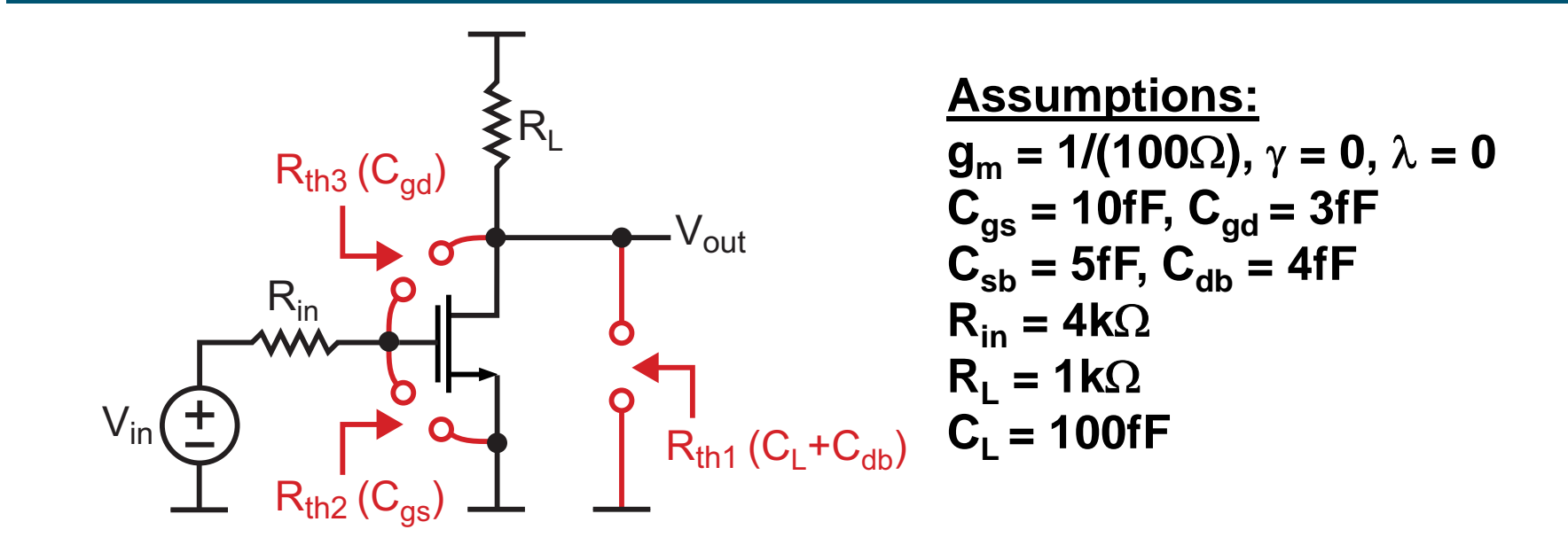

**Time constant associated with C<sub>gd</sub> is the longest:** 

$$
\tau_3=45.5k\Omega\cdot 3fF=\boxed{136.5ps}
$$

- **Why is this time constant so large given that it is associated with the lowest value capacitor?**
- **Service Service How do we change the amplifier topology to reduce this time constant value?**

### *The Miller Effect Analysis Provides Helpful Intuition*

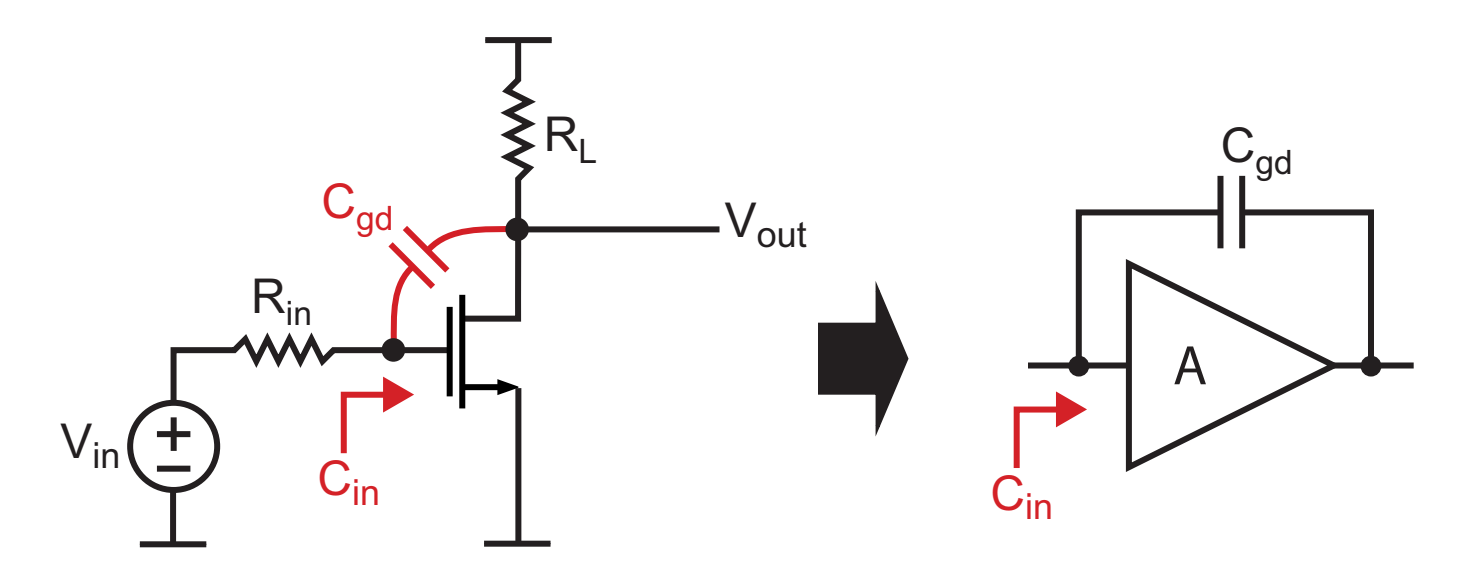

- Notice that C<sub>gd</sub> is in the feedback path of the common **source amplifier**
	- Recall Miller effect calculation:  $C_{in} = (1 A)C_{gd}$
	- **For this amplifier:**

$$
A = -g_m R_L \Rightarrow C_{in} = (1 + g_m R_L) C_{gd} = 11 \cdot C_{gd} = 33 fF
$$

 $\;\Rightarrow\;\;\tau_3=R_{in}C_{in}=4k\Omega\cdot 33fF\;=\;132ps$ 

This analysis agrees well with OCT calculation of 136.5ps

**Can we change the amplifier topology to lower this time constant?**

## *Consider Adding a Cascode Device*

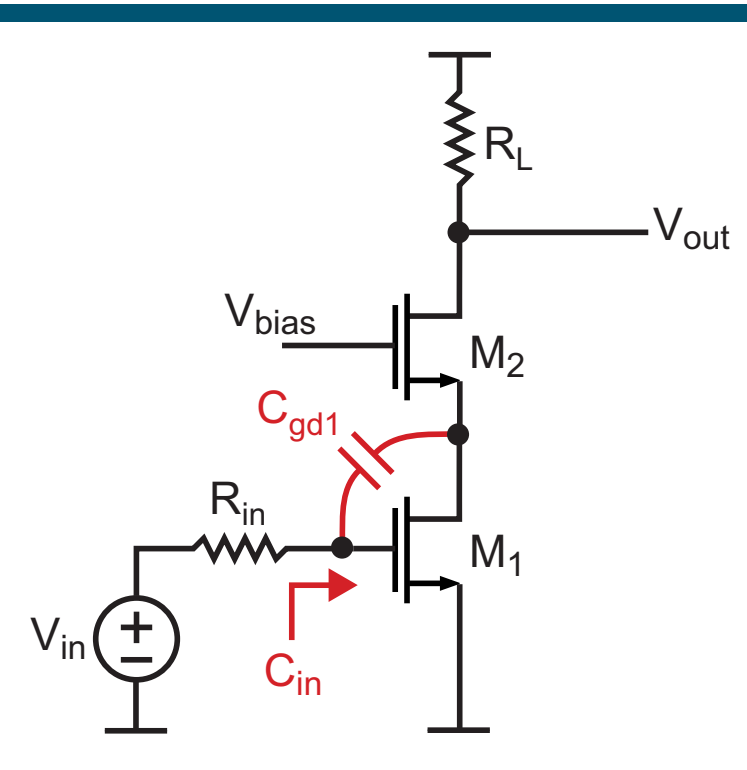

 **Examine the impact of this topological change using the Miller Effect analysis**

$$
A = -g_{m1} \frac{1}{g_{m2}} \approx -1 \Rightarrow C_{in} = (1+1)C_{gd1} = 2 \cdot C_{gd1} = 6fF
$$

$$
\Rightarrow \tau_3 = R_{in}C_{in} = 4k\Omega \cdot 6fF = 24ps
$$

**Cascode device dramatically reduces the C<sub>gd1</sub> time constant!** 

#### *Does the Miller Effect Impact the Cascode Device?*

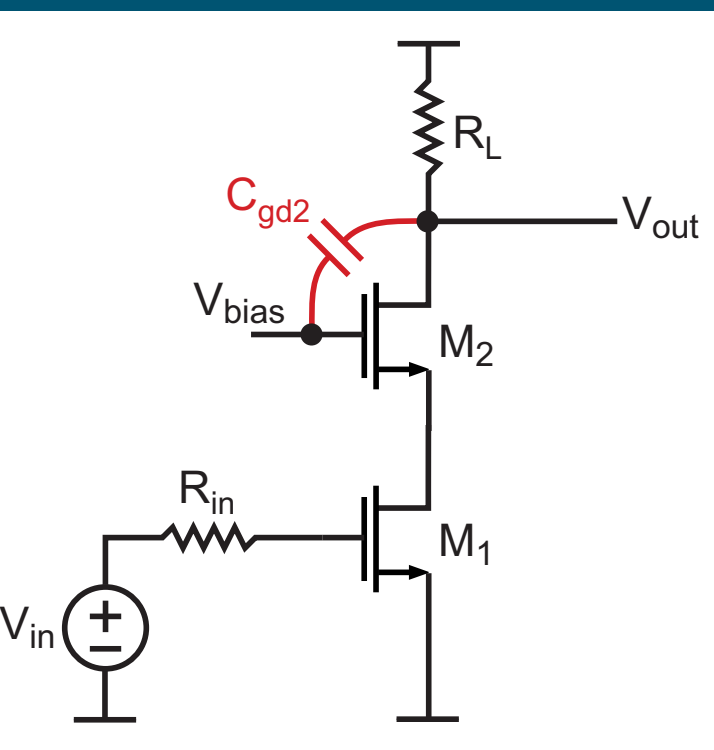

- **Observe that the capacitance seen by V<sub>bias</sub> is not of concern since this voltage is not part of the signal path**
- **The signal path sees the time constant:**

$$
\tau_4 = R_L || R_{th_{d2}} \cdot C_{gd2} \approx R_L \cdot C_{gd2} = 1k\Omega \cdot 3fF = 3ps
$$

#### **This time constant is much smaller than the other time constants of the amplifier 14**

#### *Perform OCT Calculations for Updated Amplifier*

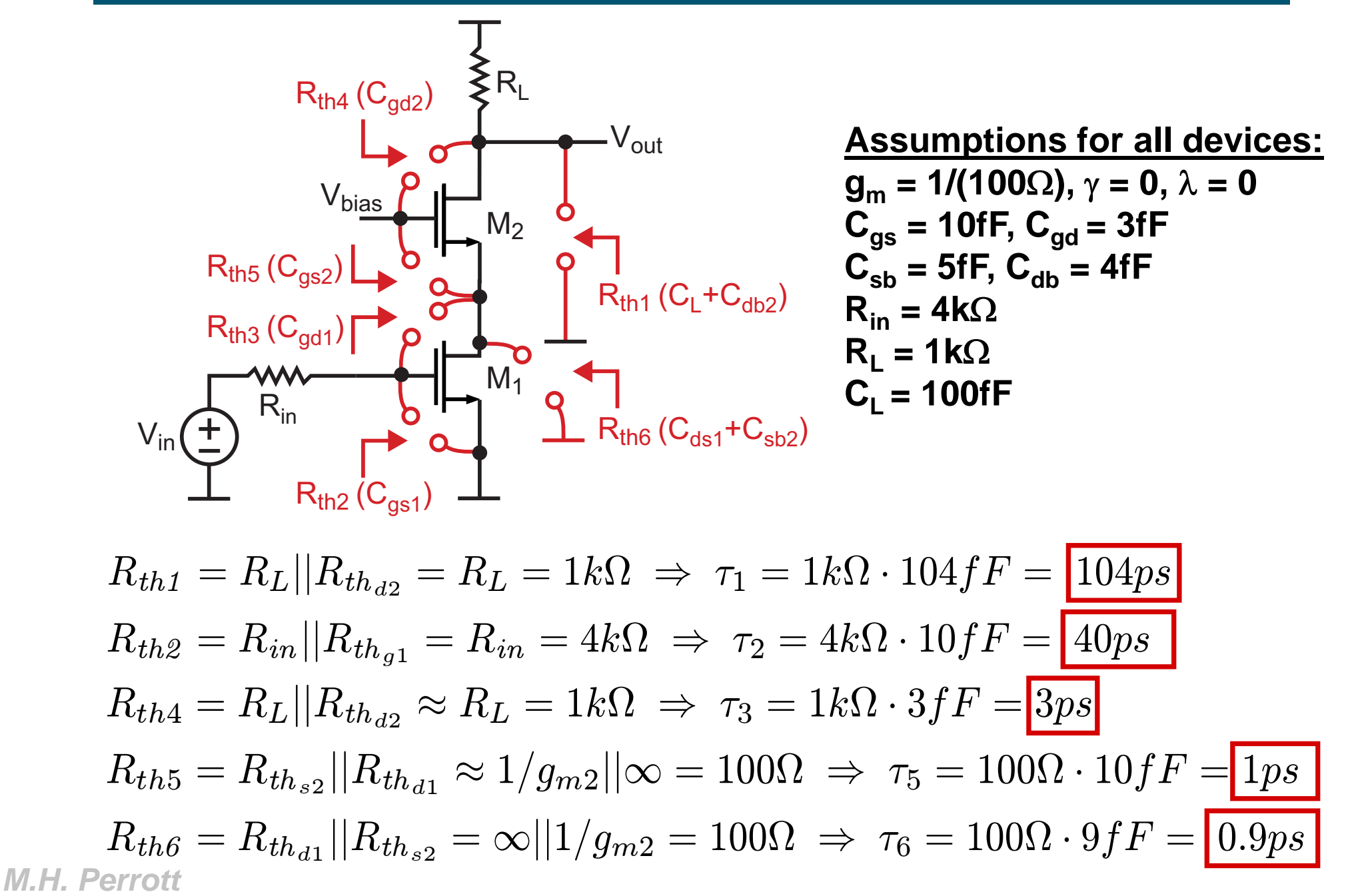

#### *Perform OCT Calculations for Updated Amplifier*

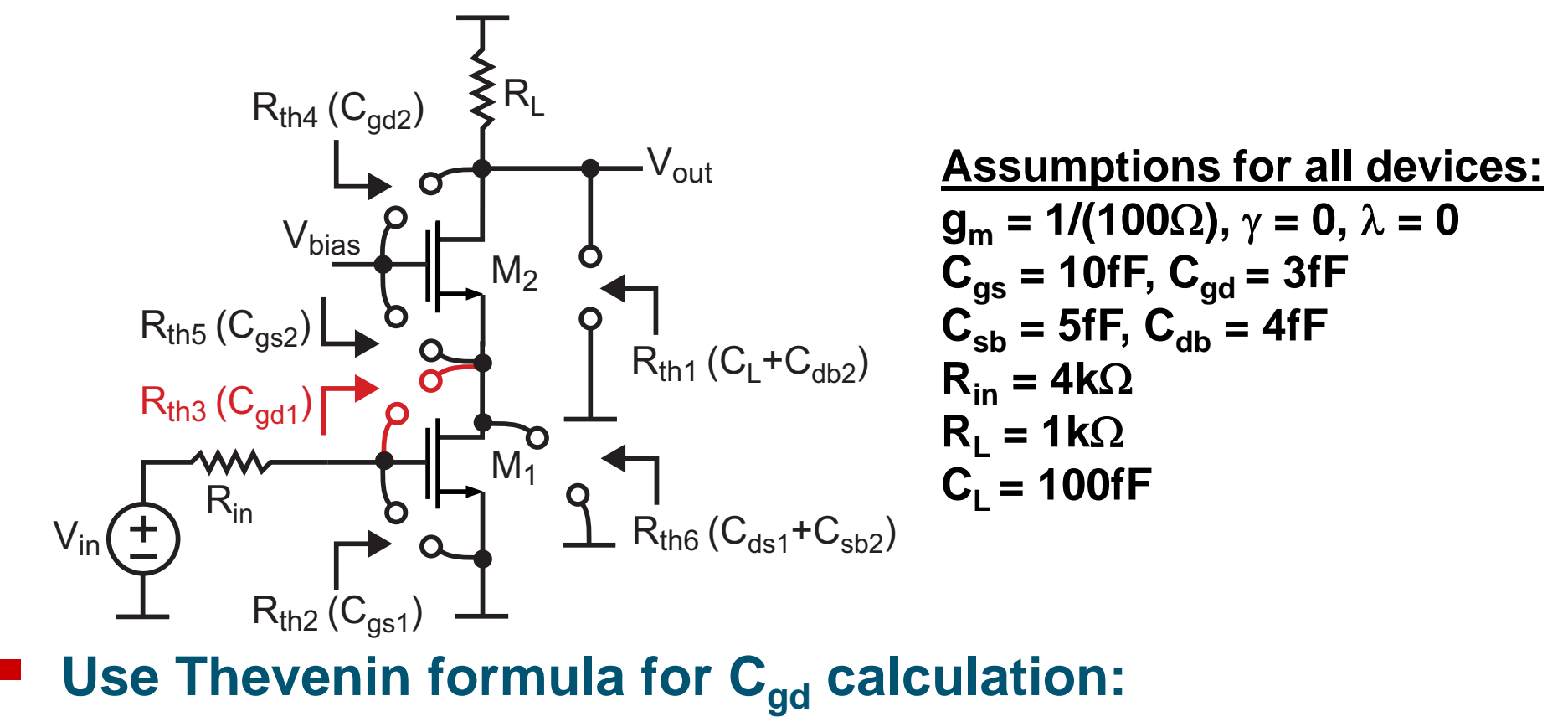

$$
R_{th3} = (R_{D1} + R_{G1})(1 - r_{ods}/r_{o1}) + r_{ods}g_{m1}R_{G1}
$$
  
\nwhere  $r_{ods} = r_{o1}|| \frac{R_{D1}}{1 + (g_{m1} + g_{mb1})R_{S1}}$   
\n
$$
\Rightarrow R_{th3} = (\frac{1}{g_{m2}} + R_{in})(1 - 0) + \frac{1}{g_{m2}}g_{m1}R_{in} = 4.1k\Omega + 4k\Omega = 8.1k\Omega
$$
  
\n
$$
\Rightarrow \tau_3 = 8.1k\Omega \cdot 3fF = 24.3ps
$$
  
\nM.H. Perrott

## *Identify Longest OCT Time Constant*

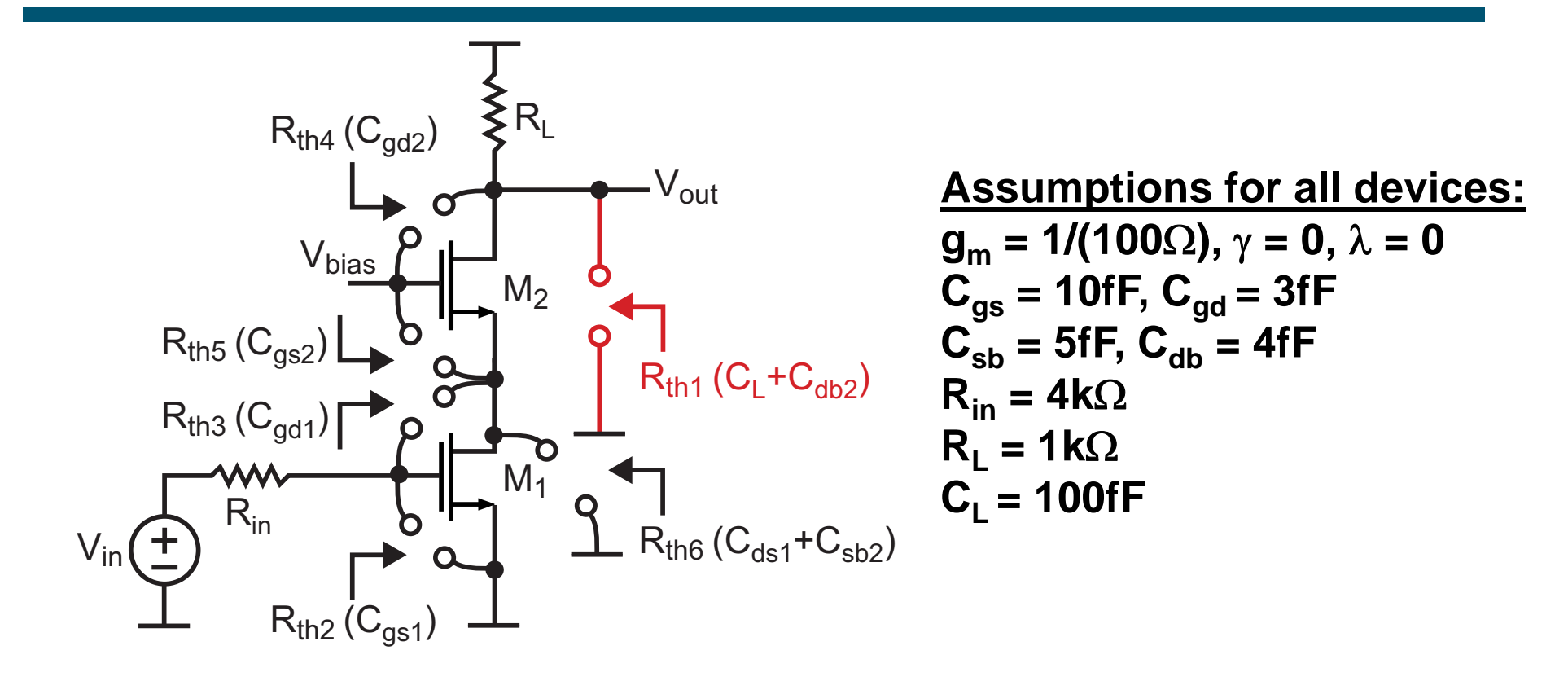

**Contract Contract Contract Contract Contract Contract Contract Contract Contract Contract Contract Contract Co The load capacitance now presents the largest time constant:**

$$
R_{th1} = R_L || R_{th_{d2}} = R_L = 1k\Omega \Rightarrow \tau_1 = 1k\Omega \cdot 104f = |104ps|
$$

#### **Can we change the amplifier topology to lower this time constant?**

#### *Add a Source Follower to the Output*

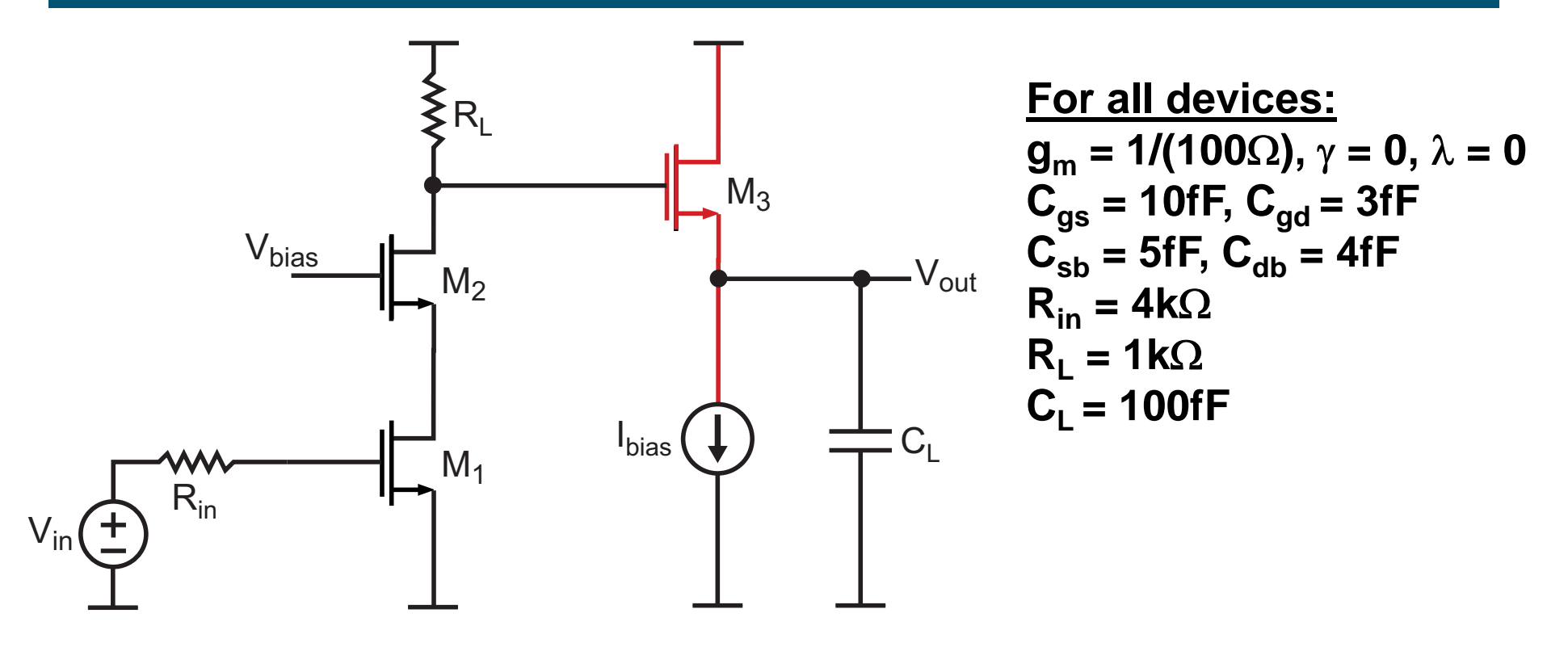

- **Key idea: reduce the time constant associated with CL by decreasing the Thevenin resistance that it sees**
	- $\blacksquare$  Previous design presented  $R^L = 1K\Omega$  to  $C^L$
	- $\blacksquare$  Source follower presents  $R_{\rm{ths3}} = 1/g_{\rm{m3}} = 100\Omega$  to  $C_{\rm{L}}$

 $\bf{Source\,}$  follower should reduce  $\bf{C}_L$  time constant by a factor of ten!

## *Calculation of New CL Time Constant*

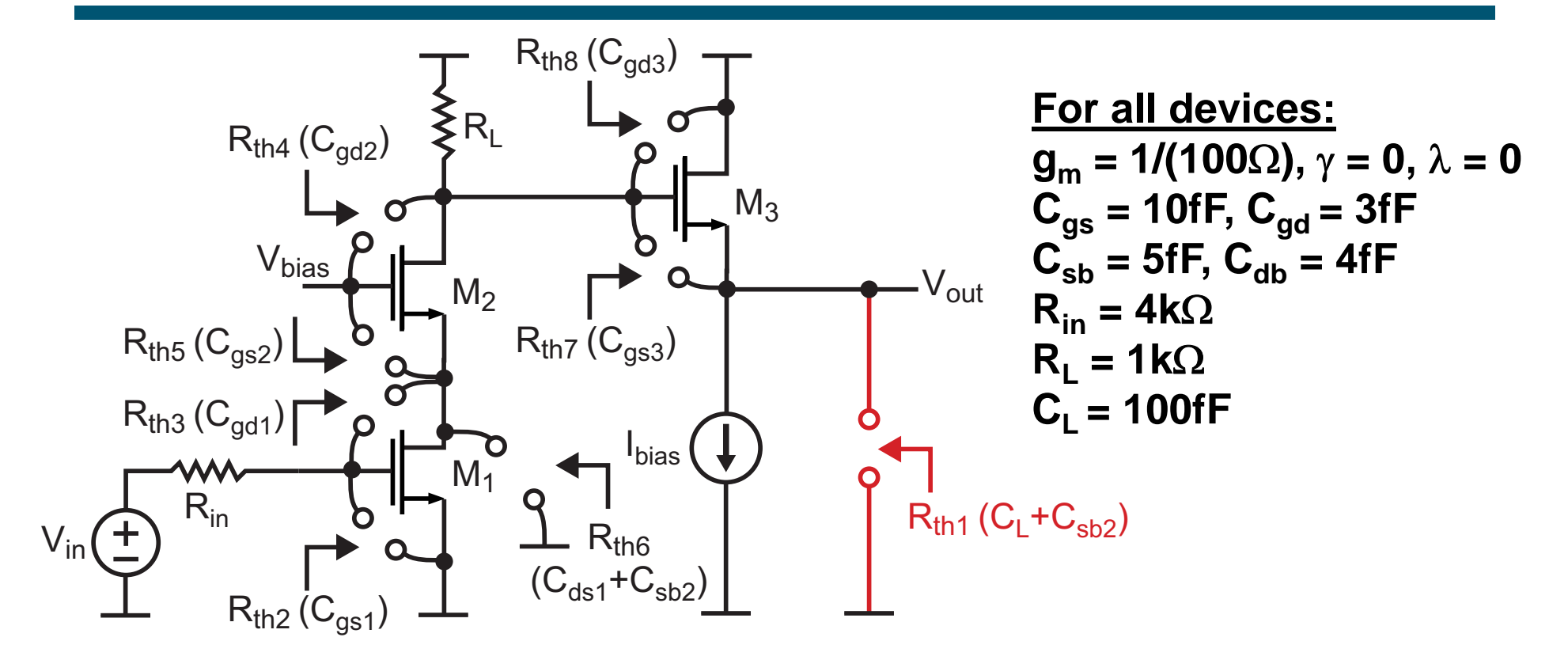

**Formal calculation:**

$$
R_{th1} = R_{th_{s3}} = 1/g_{m3} = 100 \Omega \ \Rightarrow \ \tau_1 = 100 \Omega \cdot 104 fF = \boxed{10.4 ps}
$$

How large are the additional time constants created by M<sub>3</sub>?

#### *Calculation of Additional Time Constants from M3*

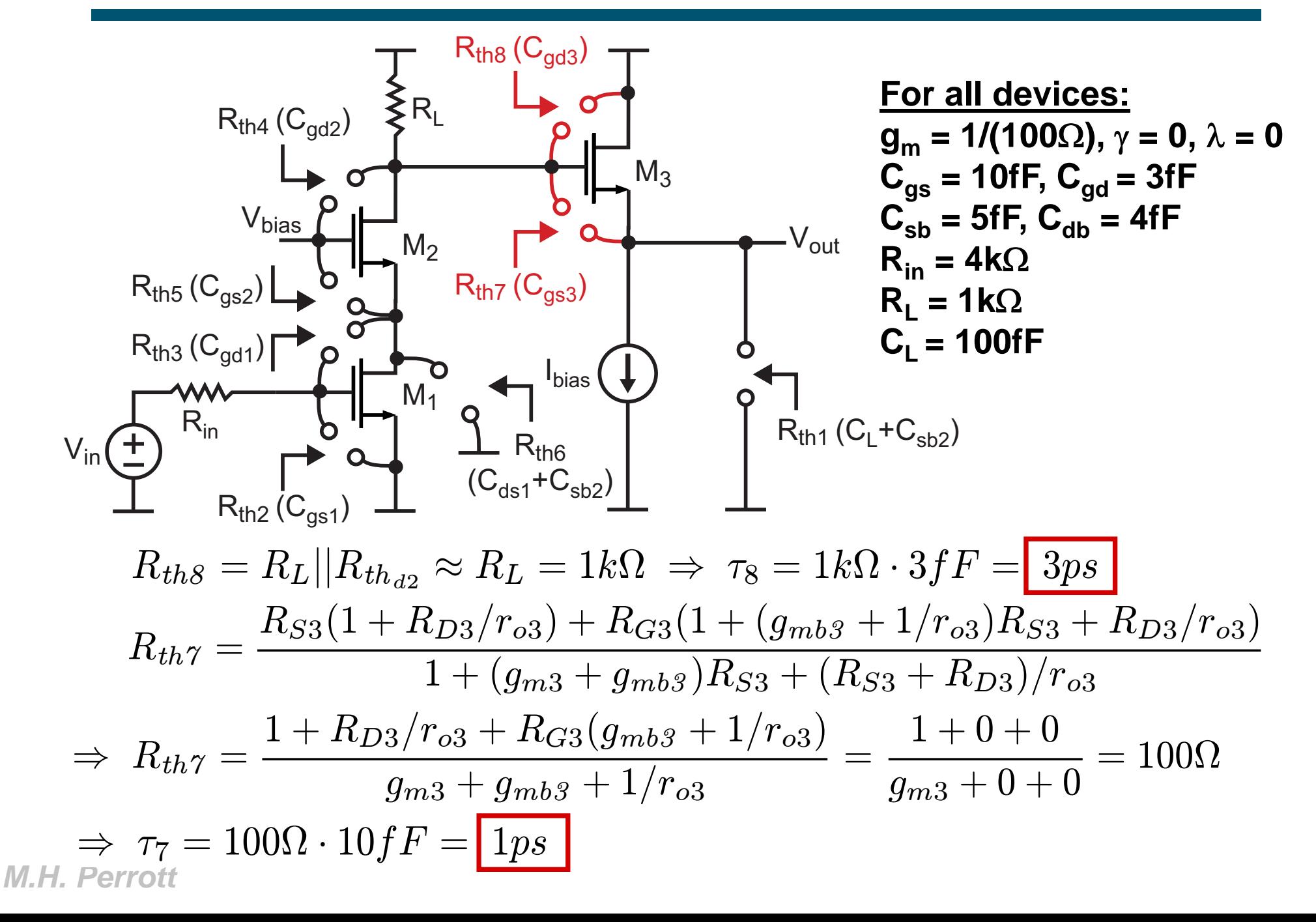

#### *Estimate Bandwidth Based on OCT Calculations*

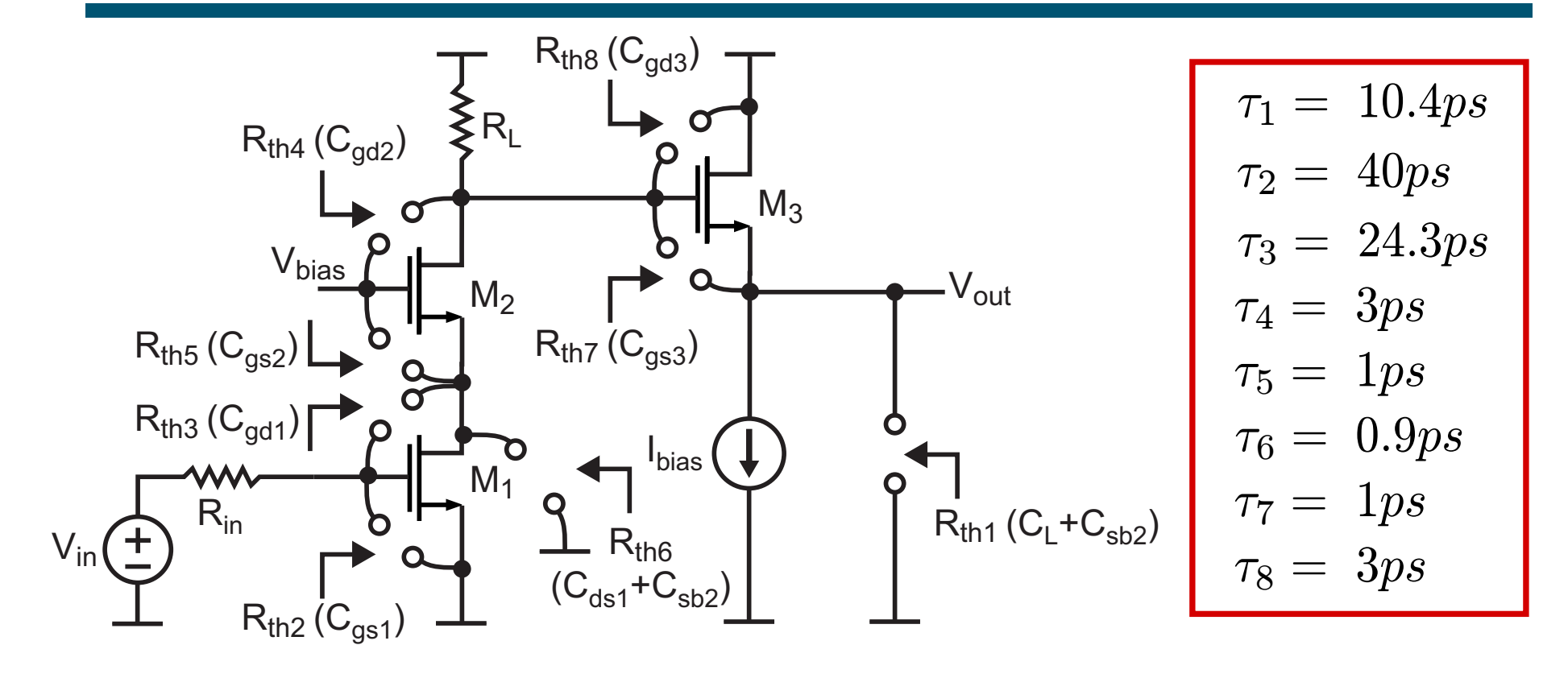

$$
BW \approx \frac{1}{\sum_{j=1}^{m} R_{thj} C_j} = \frac{1}{83.6ps} = 11.96 \text{ Grad/s}
$$

$$
\Rightarrow BW \approx \frac{11.96}{2\pi} = 1.9GHz
$$

## *Summary*

- **Two techniques prove very useful when designing amplifiers for desired frequency response behavior**
	- **Open Circuit Time Constant method**
	- **Miller Effect analysis**
- **P** Thevenin resistance analysis in combination with the **above offers tremendous insight for designing amplifier topologies**
	- **OCT method allows quick discovery of large time constants**
	- **Miller effect provides intuition of the impact of placing capacitors within feedback**
	- **Awareness of impedances presented by various amplifier stages allows intuitive approach to achieve reduction of large time constants**